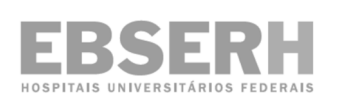

**Empresa Brasileira de Serviços Hospitalares**

**Edital n<sup>o</sup> 04 – Área Administrativa, de 20/2/2014.** 

**Hospital Universitário Professor Edgard Santos da Universidade Federal da Bahia** 

**Concurso Público para Provimento de Vagas e Formação de Cadastro de Reserva em Empregos Públicos Efetivos de Nível Superior e Médio** 

# **Cargo 210 Técnico em Informática**

# **Data e horário da prova: Domingo, 11/5/2014, às 15h**

#### **INSTRUÇÕES**

- Você receberá do fiscal:
	- o um **caderno de questões** da prova objetiva contendo 50 (cinquenta) questões de múltipla escolha, com 5 (cinco) alternativas de resposta cada uma, e apenas uma alternativa correta;
	- o um **cartão de respostas** ótico personalizado.
- Verifique se a numeração das questões, a paginação do **caderno de questões** e a codificação do **cartão de respostas** ótico estão corretas.
- Quando autorizado pelo **fiscal do IADES**, no momento da identificação, escreva no espaço apropriado do **cartão de respostas**, com a sua caligrafia usual, a seguinte frase:

#### **O som aniquila o silêncio.**

- Você dispõe de 4 (quatro) horas para fazer a prova objetiva, devendo controlar o tempo, pois não haverá prorrogação desse prazo. Esse tempo inclui a marcação do **cartão de respostas** ótico.
- Somente será permitido levar o **caderno de questões** da prova objetiva após 3 (três) horas e 30 (trinta) minutos do início da prova.
- Somente após decorrida 1 (uma) hora do início da prova, você poderá entregar seu **cartão de respostas** ótico e retirar-se da sala.
- Após o término da prova, entregue ao fiscal do **IADES** o **cartão de respostas** devidamente assinado.
- Deixe sobre a carteira apenas o documento de identidade e a **caneta esferográfica de tinta preta** ou **azul**, **fabricada de material transparente**.
- Não é permitida a utilização de qualquer aparelho eletrônico de comunicação. Desligue e guarde em embalagem fornecida pelo fiscal do IADES: máquina fotográfica; telefone celular; relógio; gravador; bip; receptor; pager, notebook; tablet eletrônico; walkman; aparelho portátil de armazenamento e de reprodução de músicas, vídeos e outros arquivos digitais; agenda eletrônica; palmtop; régua de cálculo; máquina de calcular e (ou) qualquer outro equipamento similar.
- Não é permitida a consulta a livros, dicionários, apontamentos e apostilas.
- Você somente poderá sair e retornar à sala de aplicação de provas na companhia de um **fiscal do IADES**.
- Não será permitida a utilização de lápis em nenhuma etapa da prova.

#### **INSTRUÇÕES PARA A PROVA OBJETIVA**

- Verifique se os seus dados estão corretos no **cartão de respostas**. Caso haja algum dado incorreto, escreva apenas no(s) campo(s) a ser(em) corrigido(s), conforme instruções no **cartão de respostas**.
- Leia atentamente cada questão e assinale, no **cartão de respostas** ótico, uma única alternativa.
- O **cartão de respostas** ótico não pode ser dobrado, amassado, rasurado ou manchado nem pode conter nenhum registro fora dos locais destinados às respostas.
- A maneira correta de assinalar a alternativa no **cartão de respostas** é cobrir, fortemente, com **caneta esferográfica preta** ou **azul**, o espaço a ela correspondente.
- Marque as respostas assim:

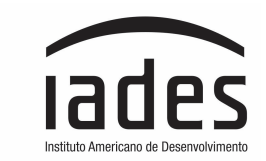

Realizacão

#### **CONHECIMENTOS ESPECÍFICOS Questões de 26 a 50**

## **QUESTÃO 26 \_\_\_\_\_\_\_\_\_\_\_\_\_\_\_\_\_\_\_\_\_\_**

Os sistemas operacionais atuais podem ser livres ou proprietários. Assinale a alternativa que representa um sistema operacional proprietário.

- **(A)** Ubuntu.
- **(B)** Windows.
- **(C)** Mandrake.
- **(D)** LE Linux Educacional.
- **(E)** Fedora.

## **QUESTÃO 27 \_\_\_\_\_\_\_\_\_\_\_\_\_\_\_\_\_\_\_\_\_\_**

Quando se pensa em sistemas operacionais, é possível instalar mais de um sistema operacional em uma máquina, por exemplo, o Ubuntu junto com o Windows 7 ou 8. Para que isso ocorra é necessário particionar o disco e realizar duas instalações. Quando esse procedimento funciona, temos uma máquina com

- **(A)** *boot* remoto.
- **(B)** *boot* por CD/DVD.
- **(C)** *dual boot*.
- **(D)** *trial boot*.
- **(E)** *boot* normal.

### **QUESTÃO 28 \_\_\_\_\_\_\_\_\_\_\_\_\_\_\_\_\_\_\_\_\_\_**

As planilhas eletrônicas são comumente utilizadas para realizar cálculos. Assinale a alternativa que indica o valor da expressão =  $((3 * 5 + 1) / 4 + 1)$  quando colocada em uma célula de uma planilha de cálculos.

**(A)** 7.

- **(B)** 6.3.
- **(C)** 6.
- **(D)** 3.6.
- **(E)** 5.

# **QUESTÃO 29 \_\_\_\_\_\_\_\_\_\_\_\_\_\_\_\_\_\_\_\_\_\_**

Escolha a ferramenta livre que indica um apresentador de slides e utiliza o padrão Open Document Format (ODF).

- **(A)** Impress.
- **(B)** PowerPoint.
- **(C)** Access.
- **(D)** Writer.
- **(E)** Apresentation.

## **QUESTÃO 30 \_\_\_\_\_\_\_\_\_\_\_\_\_\_\_\_\_\_\_\_\_\_**

Uma rede local de computadores pode ser classificada quanto a sua arquitetura. Assinale a alternativa que indica um exemplo de rede, cuja arquitetura se caracteriza por uma topologia em anel em que as estações devem aguardar a sua recepção para transmitir.

- **(A)** *Ethernet*.
- **(B)** FDDI.
- **(C)** *Token ring*.
- **(D)** *Frame relay*.
- **(E)** DSL.

## **QUESTÃO 31 \_\_\_\_\_\_\_\_\_\_\_\_\_\_\_\_\_\_\_\_\_\_**

Qual equipamento de rede é necessário para utilizar a potencialidade de uma rede ADSL, fornecida por empresa de telefonia fixa e com acesso sem fio?

- **(A)** Bridge.
- **(B)** Modem 3G.
- **(C)** Ponto de Acesso.
- **(D)** Roteador.
- **(E)** Modem wireless.

## **QUESTÃO 32 \_\_\_\_\_\_\_\_\_\_\_\_\_\_\_\_\_\_\_\_\_\_**

O uso de celulares para tirar fotos é cada dia mais comum, esse procedimento pode ser utilizado também para copiar documentos para o formato digital. Com a utilização recorrente desse meio qual recurso será aposentado em breve? Assinale a alternativa correta.

- **(A)** Impressora 3D.
- **(B)** Impressora Multifuncionais.
- **(C)** *WebCam*.
- **(D)** *Scanner*.
- **(E)** Fotocopiadora.

## **QUESTÃO 33 \_\_\_\_\_\_\_\_\_\_\_\_\_\_\_\_\_\_\_\_\_\_**

É possível classificar os periféricos de um computador pessoal como periféricos de entrada, saída ou misto. Com base nas informações acima, assinale a alternativa que representa um periférico misto.

- **(A)** Teclado.
- **(B)** *Pen drive*.
- **(C)** Autofalante.
- **(D)** Vídeo.
- **(E)** *Mouse*.

#### **QUESTÃO 34 \_\_\_\_\_\_\_\_\_\_\_\_\_\_\_\_\_\_\_\_\_\_**

Para garantir a disponibilidade de serviços e integridade de dados armazenados, pode-se utilizar um processo em que um disco rígido pode ser substituído por outro com o sistema em funcionamento. Assinale a alternativa que indica a denominação dessa tecnologia.

- **(A)** *Backup.*
- **(B)** *Firewire.*
- **(C)** *Plug-and-play.*
- **(D)** *Hot swap.*
- **(E)** *Restore.*

## **QUESTÃO 35 \_\_\_\_\_\_\_\_\_\_\_\_\_\_\_\_\_\_\_\_\_\_**

Para testar o correto funcionamento de uma fonte de um microcomputador é importante compreender que a sua funcionalidade é transformar uma corrente alternada em corrente contínua. Cada cor de fio dos conectores de saída de uma fonte representa uma voltagem diferente. Assinale a alternativa que indica qual voltagem é representada pelo fio de cor vermelha.

- $(A)$  + 3.3v.
- $(B)$  + 5 v.
- $(C)$  + 7 v.
- $(D)$  + 12 v.
- **(E)** 0 v ou neutro.

## **QUESTÃO 36 \_\_\_\_\_\_\_\_\_\_\_\_\_\_\_\_\_\_\_\_\_\_**

O uso do protocolo TCP/IP é comum nas redes atuais. O endereçamento IP de cada estação pode ser fixo ou variável. Assinale a alternativa que indica o protocolo responsável por atribuir IPs dinamicamente.

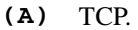

- **(B)** HTTP.
- **(C)** DNS.
- **(D)** GET IP.
- **(E)** DHCP.

#### **QUESTÃO 37 \_\_\_\_\_\_\_\_\_\_\_\_\_\_\_\_\_\_\_\_\_\_**

Com a popularização da internet, os endereços na *web* podem ser acessados pelo seu endereço numérico, por exemplo, 192.188.11.80, ou pelo seu nome www.complexohupes.ufba.br. Com base nas informações acima, assinale a alternativa que indica o nome do sistema de mapeamento responsável por tornar possível essa tradução.

- **(A)** sms.
- **(B)** http.
- **(C)** dns. **(D)** smtp.
- **(E)** tftp.
- 

#### **QUESTÃO 38 \_\_\_\_\_\_\_\_\_\_\_\_\_\_\_\_\_\_\_\_\_\_**

Muitas vezes para fazer manutenção em sistemas é necessário criar um acesso remoto a uma estação de trabalho e (ou) um servidor. Com base nas informações citadas, indique o protocolo da camada de aplicação que permite executar essa funcionalidade. Assinale a alternativa correta

- **(A)** TELNET.
- **(B)** FTP.
- **(C)** HTTP.
- **(D)** MSTSC.
- **(E)** SMTP.

#### **QUESTÃO 39 \_\_\_\_\_\_\_\_\_\_\_\_\_\_\_\_\_\_\_\_\_\_\_**

É possível conectar um computador a outro com par trançado sem a necessidade de *switch* ou *hub*, basta utilizar um *cabo crossed* ou *crossover*, com relação aos cabos *crossover*, assinale a alternativa correta.

- **(A)** Podem utilizar conectores BNC.
- **(B)** A mudança é feita em uma das pontas com o sinal de transmissão e recepção invertido.
- **(C)** Não é possível utilizar cabos *crossover* se os computadores tiverem acesso a internet.
- **(D)** Um cabo comum não pode ser transformado em um cabo *crossed*.
- **(E)** Uma fibra ótica pode ser utilizada como cabo *crossed*.

## **QUESTÃO 40 \_\_\_\_\_\_\_\_\_\_\_\_\_\_\_\_\_\_\_\_\_\_**

Com relação aos protocolos de segurança em redes sem fio, é correto afirmar que a forma mais segura de estabelecer conexões nessa rede é através do (a)

- **(A)** Wi-fi Protected Acces (WPA).
- **(B)** Wired Equivalent Privacy (WEP).
- **(C)** Advanced Encryption Standard (AES).<br>**(D)** Wi-fi Protected Acces II (WAP 2).
- **(D)** Wi-fi Protected Acces II (WAP 2).
- **(E)** Wired Equivalent Privacy II (WEP 2).

### **QUESTÃO 41 \_\_\_\_\_\_\_\_\_\_\_\_\_\_\_\_\_\_\_\_\_\_**

Os modelos OSI e TCP/IP possuem uma arquitetura baseada em camadas. Compreende-se que o OSI possui 7 camadas, enquanto o TCP/IP somente 4. Qual é o protocolo descrito na camada 4 do modelo OSI? Assinale a alternativa correta.

- **(A)** Transporte.
- **(B)** Enlace.
- **(C)** Sessão.
- **(D)** Rede.
- **(E)** Aplicação.

### **QUESTÃO 42 \_\_\_\_\_\_\_\_\_\_\_\_\_\_\_\_\_\_\_\_\_\_**

Assinale a alternativa que indica um equipamento de rede muito utilizado em redes locais (pequenas ou não). Podem ser gerenciáveis, mas essa funcionalidade incrementa muito o seu preço.

- **(A)** Firewall.
- **(B)** Hub.
- **(C)** Roteador.
- **(D)** Modem.
- **(E)** Switch.

## **QUESTÃO 43 \_\_\_\_\_\_\_\_\_\_\_\_\_\_\_\_\_\_\_\_\_\_**

O desenvolvimento de aplicações para *web*, tanto para internet quanto para intranet, é fundamentado em um protocolo do tipo pedido/resposta (*request/response*). Assinale a alternativa que indica o protocolo utilizado para execução dessas aplicações e a ferramenta que é necessária para executar essas aplicações na estação de trabalho de um cliente.

- **(A)** FTP e Browser.
- **(B)** HTTP e Browser.
- **(C)** FTP e Servidor de Arquivos.
- **(D)** HTTP e Servidor de Arquivos.
- **(E)** FTP e Servidor de Impressão.

## **QUESTÃO 44 \_\_\_\_\_\_\_\_\_\_\_\_\_\_\_\_\_\_\_\_\_\_**

Sobre o compartilhamento de impressoras numa rede local, assinale a alternativa **incorreta**.

- **(A)** Uma impressora compartilhada pode receber o seu próprio IP.
- **(B)** Qualquer impressora conectada a um computador da rede pode ser compartilhada.
- **(C)** A impressora pode ser compartilhada mesmo que não esteja ligada a um computador.
- **(D)** Impressoras *wireless* (sem fio) podem ser compartilhadas em uma rede local.
- **(E)** Usuários não cadastrados/autenticados na rede podem utilizar a impressora compartilhada.

## **QUESTÃO 45 \_\_\_\_\_\_\_\_\_\_\_\_\_\_\_\_\_\_\_\_\_\_**

Para garantir a segurança em sistemas computacionais, à escolha da senha é muito importante. Com base nesse tema é correto afirmar que uma senha é fraca quando.

- **(A)** possui palavras completas.
- **(B)** é diferente das anteriores.
- **(C)** possui mais de 8 caracteres.
- **(D)** possui simultaneamente caracteres, dígitos e letras maiúsculas e minúsculas.
- **(E)** não utiliza referência a nomes pessoais e da empresa.

## **QUESTÃO 46 \_\_\_\_\_\_\_\_\_\_\_\_\_\_\_\_\_\_\_\_\_\_**

Os navegadores são ferramentas importantes para utilização da internet. Eles estão presentes em dispositivos móveis, tais como celulares, *tablets, notebooks* dentre outros. Assinale a alternativa que indica o navegador padrão instalado nos aparelhos celulares da Apple, por exemplo Iphone 4.

- **(A)** Explorer.
- **(B)** Mozilla.
- **(C)** Safari.
- **(D)** Chrome.
- **(E)** Firefox.

## **QUESTÃO 47 \_\_\_\_\_\_\_\_\_\_\_\_\_\_\_\_\_\_\_\_\_\_**

Qual dos elementos apresentados **não** faz parte de um correio eletrônico?

- **(A)** Destinatário.
- **(B)** Assunto.
- **(C)** Remetente.
- **(D)** Título.
- **(E)** Corpo do texto.

#### **QUESTÃO 48 \_\_\_\_\_\_\_\_\_\_\_\_\_\_\_\_\_\_\_\_\_\_**

Ao enviar um correio eletrônico para muitos destinatários, pode-se preservar a identidade, os endereços de *e-mail* e evitar futuros *spams* por meio de qual recurso?

- **(A)** Usar cópia oculta (cco).
- **(B)** Omitir o *subject*.
- **(C)** Não escrever os endereços.
- **(D)** Omitir o remetente.
- **(E)** Usar com cópia (cc) de 10 em 10 remetentes.

## **QUESTÃO 49 \_\_\_\_\_\_\_\_\_\_\_\_\_\_\_\_\_\_\_\_\_\_**

Existem diversas estratégias para o gerenciamento de cópias de segurança. Uma em especial, copia todos os arquivos e é mais demorada, inclusive a sua estratégia de recuperação. Esse tipo *backup* é conhecido como

- **(A)** parcial.
- **(B)** diário.
- **(C)** incremental.
- **(D)** total.
- **(E)** diferencial.

### **QUESTÃO 50 \_\_\_\_\_\_\_\_\_\_\_\_\_\_\_\_\_\_\_\_\_\_**

Existem normas e padrões internacionais para melhorar a gestão da segurança da informação. Assinale a alternativa que indica a norma NBR ISSO/IEC que é conhecida como o código de boas práticas em segurança da informação e que vem substituir a norma NBR ISSO/IEC 17799:2005.

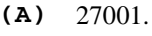

- **(B)** 27003.
- **(C)** 27002.
- **(D)** 17800.
- **(E)** 17801.